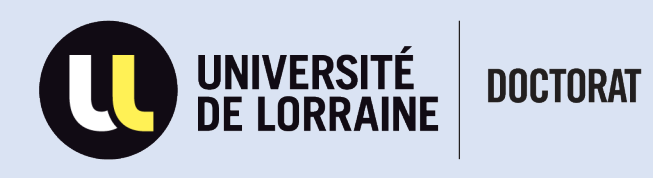

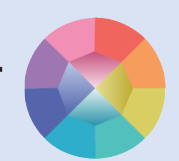

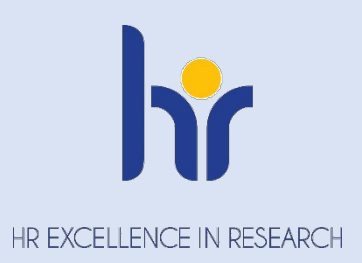

# **PROCÉDURE DÉTAILLÉE D'INSCRIPTION EN DOCTORAT**

MAJ : 19/06/2023

Maison du Doctorat

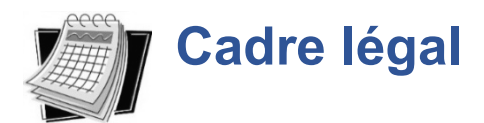

*Arrêté du 25 Mai 2016 fixant le cadre national de la formation et les modalités conduisant à la délivrance du diplôme national de doctorat* **:**

- *Article 10* : Le doctorat, d'une durée règlementaire de trois ans à temps plein et accessible à Bac+5, est un diplôme préparé dans une école doctorale, au sein d'une unité ou d'une équipe de recherche et sous la responsabilité d'un directeur de thèse rattachée à cette école.

- *Article 11* : l'inscription en 1ère année de doctorat est prononcée par le chef d'établissement sur proposition du directeur de l'Ecole Doctorale, après avis du directeur de thèse et du directeur e l'Unité ou de l'équipe de recherche sur la qualité du projet et les conditions de sa réalisation.

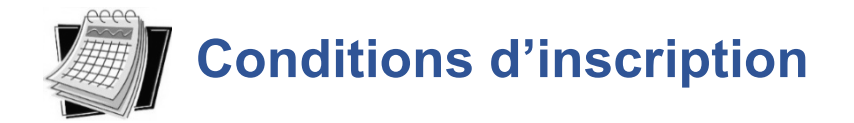

Avant toute inscription en doctorat, vous devez vous assurer :

 $\checkmark$  d'être titulaire d'un diplôme national de Master ou d'un diplôme conférant le grade de Master, conformément à l'article 11 de l'arrêté du 25 Mai 2016.

Si cette condition n'est pas remplie, mais que vous possédez un diplôme de niveau Bac+5, vous pourrez éventuellement, sur autorisation accordée par la Présidente de l'Université, bénéficier d'une dérogation.

 $\checkmark$  d'avoir arrêté le choix de votre thème de recherche et d'être retenu auprès de votre laboratoire d'accueil et de votre directeur(rice) de thèse.

La liste des laboratoires ainsi que des Ecoles Doctorales sont disponibles sur le site du doctorat de l'Université de Lorraine :<http://doctorat.univ-lorraine.fr/fr>

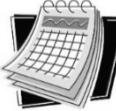

## **Candidature et constitution du dossier d'inscription sur ADUM**

L'inscription en thèse s'effectue en ligne directement sur le site ADUM (Accès Doctorat Unique et Mutualisé) à l'adresse suivante : <https://www.adum.fr/phd/profil/initcpt.pl> (rubrique « Mon Espace Personnel / Créer un compte »). Lors de la création de votre compte, vous devez :

- renseigner toutes les informations relatives à vos coordonnées personnelles et votre thèse (titre de la thèse, mots clés, résumés)
- compléter les éléments de la Convention Individuelle de Formation
- déposer les documents requis sur ADUM (voir détail page suivante)

**L'inscription en 1ère année doit s'effectuer avant le 31 octobre de chaque année Tarif en vigueur : 380€ annuels**

### **MERCI DE DEPOSER LES DOCUMENTS SUIVANTS :**

- Curriculum Vitae
- Sujet de recherche détaillé (2 pages maximum)
- Justificatif de ressources financières *(contrat de travail, notification de bourse Campus France, bourse étrangère, …)*
- Lettre de motivation qui doit prouver l'excellence du dossier (uniquement ED SJPEG)

#### **Si vous êtes titulaire d'un diplôme français de master ou d'un autre diplôme conférant le grade de master** :

- Relevés de notes et diplômes depuis le niveau baccalauréat au Master 2
- Pour toutes les ED sauf l'ED SJPEG : si vous étiez étudiant(e) à l'Université de Lorraine, joindre uniquement une copie du Master 2 (relevés de notes et diplômes)

#### **Si vous n'êtes pas titulaire d'un diplôme français de master ou d'un autre diplôme conférant le grade de master** :

- Relevés de notes et des diplômes depuis le niveau baccalauréat ou équivalent, traduits par un(e) professionnel(le) assermenté(e) si vos documents ne sont pas en français ou en anglais)
- Résumé du travail de recherche antérieur
- Liste des publications, le cas échéant
- Pièce d'identité *(carte d'identité ou passeport)*
- Acte de naissance traduit en français ou en anglais *uniquement pour les candidat(e)s étranger(ère)s*
- Attestation d'assurance « responsabilité civile vie privée » pour l'année en cours
- Demande de transfert du dossier étudiant *(si vous venez d'une autre université française)*

Votre demande d'inscription est ensuite transmise aux directions de thèse, laboratoire et Ecole Doctorale pour avis et à la Présidente de l'Université de Lorraine pour accord. Vous devrez en parallèle imprimer la **Convention Individuelle de Formation** et la **Charte du Doctorat** et les faire signer à votre direction de thèse.

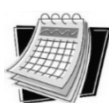

# **Finalisation de l'inscription**

## *ATTENTION : si vous êtes en cotutelle de thèse, merci de prendre contact avec votre gestionnaire cotutelle ou le/la gestionnaire administratif de votre école doctorale avant de finaliser votre inscription***.**

Une fois l'inscription validée par la Présidente de l'Université de Lorraine, vous recevez un mail d'autorisation d'inscription dans lequel il vous sera alors demandé de procéder :

- au règlement de la CVEC\* sur le site :<https://cvec.etudiant.gouv.fr/> et de déposer l'attestation directement sur votre compte Adum

- au règlement des droits de scolarité par carte bancaire ou chèque libellé à l'ordre de « Agent Comptable de l'UL ».

Vous devez ensuite prendre rendez-vous avec le/la gestionnaire administratif de votre Ecole Doctorale afin de lui remettre une copie de la Convention Individuelle de Formation ainsi qu'une copie de la Charte du Doctorat signées par votre direction de thèse.

Votre carte d'étudiant, vos certificats de scolarité ainsi qu'une quittance de paiement vous seront alors délivrés ainsi que diverses informations sur le fonctionnement de l'Ecole Doctorale.

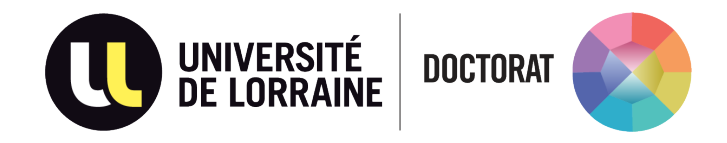

**Contacts au sein de la Maison du Doctorat :**

**[drv-mdd-etudesdoctorales-contact@univ-lorraine.fr](mailto:drv-mdd-etudesdoctorales-contact@univ-lorraine.fr)**

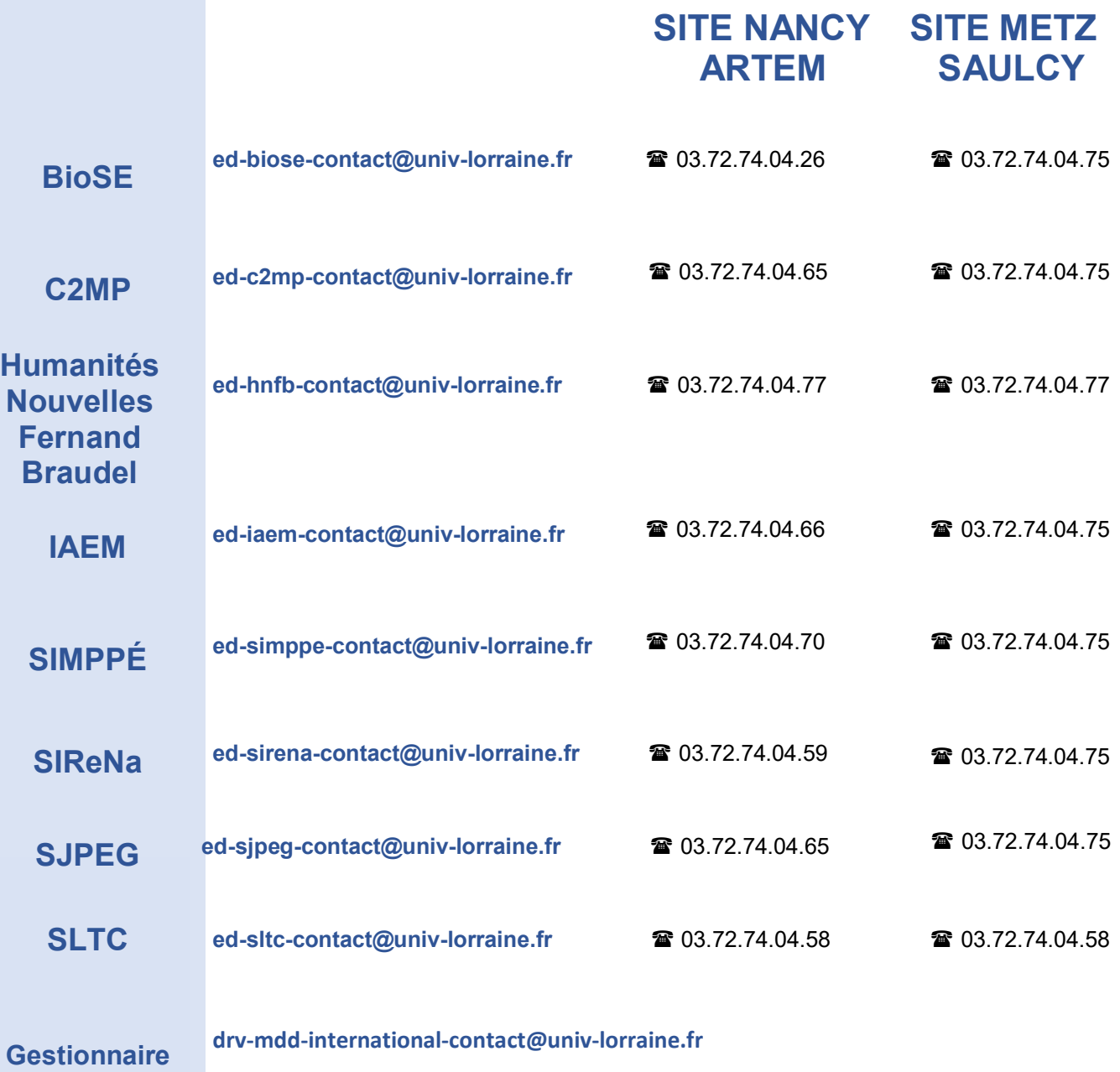

**cotutelle**